## SISTEMA BIBLIOTECARIO

## TI SERVE AIUTO CON LA BIBLIOGRAFIA?

IMPARA CON NOI AD USARE UN SOFTWARE GRATUITO PER GESTIRE LA BIBLIOGRAFIA DELLA TUA TESI

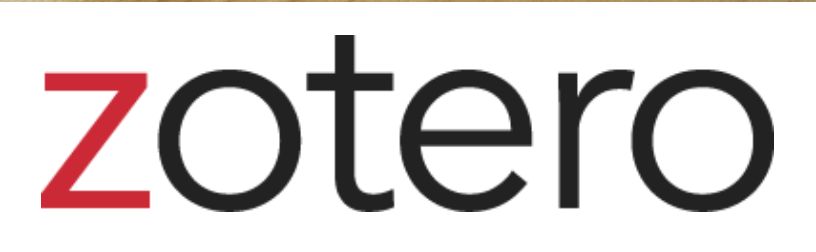

## **MARTEDÌ 20 SETTEMBRE**

ORE 10.00 – 12.00 (AREA SCIENZE SOCIALI)

**GIOVEDÌ 29 SETTEMBRE** ORE 11.00 – 13.00 (AREA MEDICINA)

Scegli la data che preferisci: le aree disciplinari sono solo indicative, in ogni incontro saranno mostrate tutte le funzioni base di Zotero.

Tutti i laboratori si svolgono via **Zoom**. **Iscrizioni: <http://www.cab.unipd.it/Corsi-SBA-Iscrizione>** > (scegli l'area o lascia "Tutte le aree") *Per informazioni: [bibliotecadigitale.cab.unipd.it](http://bibliotecadigitale.cab.unipd.it/bd/gestione-bibliografie) > Gestione Bibliografie*

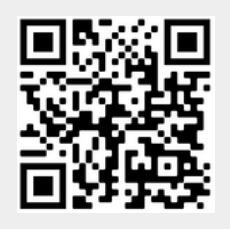